# **turbo roulette tem na bet365**

- 1. turbo roulette tem na bet365
- 2. turbo roulette tem na bet365 :qual é o melhor jogo de apostas
- 3. turbo roulette tem na bet365 :bwin quoten boost

#### **turbo roulette tem na bet365**

#### Resumo:

**turbo roulette tem na bet365 : Inscreva-se em mka.arq.br e entre no mundo das apostas de alta classe! Desfrute de um bônus exclusivo e comece a ganhar agora!**  contente:

#### **turbo roulette tem na bet365**

Se você está enfrentando restrições em turbo roulette tem na bet365 turbo roulette tem na bet365 conta bet365, não se preocupe, neste guia, você vai aprender como reativar turbo roulette tem na bet365 conta. A única forma de sair da zona de restrição é entrando em turbo roulette tem na bet365 contato com o suporte ao cliente da bet365.

Se você ainda não tem certeza do motivo pelo qual turbo roulette tem na bet365 conta foi restrita, é importante entrar em turbo roulette tem na bet365 contato com o suporte ao cliente para obter informações e poder abrir turbo roulette tem na bet365 conta novamente.

### **Como entrar em turbo roulette tem na bet365 contato com o suporte ao cliente da bet365:**

- Vá para a página de contato da bet365.
- Selecione o método de contato preferido, seja por email, telefone ou chat ao vivo.
- Envie turbo roulette tem na bet365 solicitação detalhada, informando o número da turbo roulette tem na bet365 conta e a natureza do problema.
- Aguarde a resposta do suporte ao cliente, eles podem solicitar informações adicionais para verificar turbo roulette tem na bet365 identidade.

### **Casos especiais:**

- Se você tem dívidas com a bet365, é necessário liquidá-las antes de solicitar a reativação da conta.
- Se você infringiu as regras da bet365, será necessário se desculpar e demonstrar arrependimento.

Caso contrário, o suporte ao cliente pode negar a solicitação.

#### **Outros assuntos importantes:**

• Se você deseja fazer seu primeiro depósito na bet365, consulte nossa {nn}.

• Se você quer aprender como utilizar a ferramenta de builder de apostas, leia nossa {nn}. A secção de eSports da FanDuel está limitada a fornecer apostas em turbo roulette tem na bet365 torneios League of Legends. Apenas: apenas:. Você pode acessar este mercado de apostas quando entrar em turbo roulette tem na bet365 seu sportsbook de fantasia. FanDuel fornece uma infinidade de tipos de aposta. Primeiro, escolha o estilo de jogo que você deseja participar. - Sim.

Vamos tomar as apostas de Counter-strike como exemplo. Enquanto a maioria dos sites de apostas só irá fornecer-lhe uma simples aposta de vencedor de partida,Apostas no Bet365 eSports dão pelo menos 5 diferentes especiais. apostas apostasHá também uma enorme quantidade de torneios para apostar, incluindo a ESL Pro League e o IEM. eventos.

### **turbo roulette tem na bet365 :qual é o melhor jogo de apostas**

### **turbo roulette tem na bet365**

Bet365 é uma das casas de apostas online mais popolares e confiáveis no mundo. Uma das dúvidas frequentes entre os jogadores é em turbo roulette tem na bet365 relação ao valor mínimo de depósito no Bet365.

#### **turbo roulette tem na bet365**

O valor mínimo para depósitos no Bet365 depende do meio de pagamento escolhido. Em geral, o valor mínimo de depósito é de R\$20, mas isso pode variar entre R\$20 e R\$30.

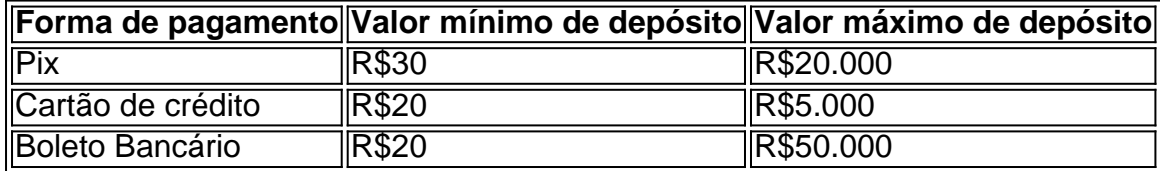

#### **Como depositar no Bet365**

Depositar no Bet365 é muito simples, basta seguir os seguintes passos:

- 1. Fazer login na turbo roulette tem na bet365 conta no Bet365 Brasil;
- 2. Clicar no botão "Depositar" abaixo do saldo disponível;
- 3. Escolher o Pix na lista de pagamentos disponíveis;
- 4. Confirmar o seu CPF e escolher o valor que deseja depositar.

#### **Ofertas de boas-vindas**

Além disso, o Bet365 também oferece ofertas de boas-vindas exclusivas para os novos jogadores, permitindo que você receba três vezes o valor do seu depósito em turbo roulette tem na bet365 apostas grátis até um limite máximo.

- Depositar entre R\$20\* e R\$40\* e receberá três vezes esse valor em turbo roulette tem na bet365 apostas grátis;
- As apostas grátis devem ser resolvidas nas apostas qualificadas.

#### **Conclusão**

Depositar no Bet365 é rápido e seguro e oferece uma variedade de opções de pagamento entre as quais escolher. Assim, você pode aproveitar as melhores quotas e ofertas de apostas esportivas no mercado brasileiro, com um depósito mínimo de apenas R\$20.

Se você está procurando a melhor experiência de apostas esportivas online, o Bet365 épossivelmente uma de suas escolhas. No entanto, devido a restrições geográficas, às vezes é necessário usar um VPN compatível, como o NordVPN, para acessar o site. Neste artigo, nós vamos falar sobre os melhores jogos para apostar no Bet365, bem como sobre os países em turbo roulette tem na bet365 que o Bet-365 é legal.

O que é NordVPN e Porque é Útil ao Usar o Bet365

NordVPN é um provedor popular de VPN, funcional e rápido, que destaca a segurança e a velocidade. Sua funcionalidade mais importante é o vasto número de servidores: mais de 5.000 em turbo roulette tem na bet365 60 países, o que o torna ideal para acessar o Bet365 através de uma conexão estável e segura.

Os Melhores Jogos para Apostar no Bet365

Com uma infinidade de esportes e campeonatos para escolher, podemos recomendar os seguintes jogos como os melhores para apostar no Bet365:

## **turbo roulette tem na bet365 :bwin quoten boost**

Como instalar GTA no seu celular?

Você está procurando uma maneira de instalar o GTA no seu dispositivo móvel? Não procure mais! Neste artigo, mostraremos como instalá-lo em turbo roulette tem na bet365 um aparelho Android ou iOS.

Requisitos:

Um dispositivo Android ou iOS;

Uma conexão estável à Internet

Espaço de armazenamento suficiente no seu dispositivo.

Passo 1: Baixar o jogo

O primeiro passo é baixar o jogo no seu dispositivo. Você pode fazer isso clicando nos links abaixo:

 ${nn}$ 

 ${nn}$ 

Passo 2: Instale o jogo.

Depois de baixar o jogo, você precisará instalá-lo no seu dispositivo. Siga estas etapas: Abra o arquivo OPK ou IPA baixado no seu dispositivo.

Toque no botão "Instalar" para iniciar o processo de instalação.

Aguarde a instalação ser concluída.

Passo 3: Inicie o jogo.

Agora que o jogo está instalado, você pode lançá-lo no seu dispositivo. Veja como:

Encontre o ícone GTA V na turbo roulette tem na bet365 tela inicial.

Toque no ícone para iniciar o jogo.

Dicas e Truques

Aqui estão algumas dicas e truques para ajudá-lo a começar com GTA V em turbo roulette tem na bet365 seu dispositivo móvel:

Use um controlador: GTA V é uma complexa jogo que requer muitos controles. Usando o controla pode tornar mais fácil de jogar e agradável para você usar a versão do game, então ue-o como se fosse muito melhor!

Ajuste as configurações gráficas: Se você estiver com atraso ou desempenho ruim, tente ajustar a configuração dos gráficos para otimizar o jogo do seu dispositivo.

GTA V é um jogo exigente, por isso o melhor a fazer em turbo roulette tem na bet365 sessões

curtas para evitar sobreaquecimento do seu dispositivo ou drenagem da bateria. Conclusão É isso aí! Com estes passos, agora você deve ser capaz de jogar GTA V no seu dispositivo móvel. Aproveite o jogo!!

Author: mka.arq.br Subject: turbo roulette tem na bet365 Keywords: turbo roulette tem na bet365 Update: 2024/7/22 3:13:33